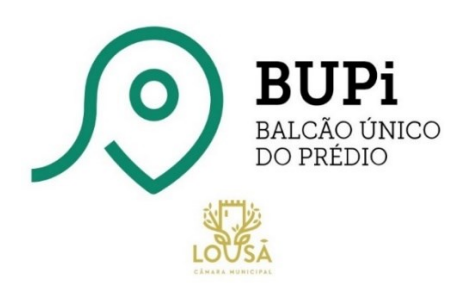

*1 - Para identificar os seus terrenos no computador e criar ficheiros vetorizados, criando um polígono à volta do seu artigo rustico ou misto, com a extensão ".KML", que lhe permitem iniciar o registo da representação gráfica georreferenciada, para submeter na plataforma BUPI ou enviar para o nosso balcão presencial da Lousã, aceda ao,*

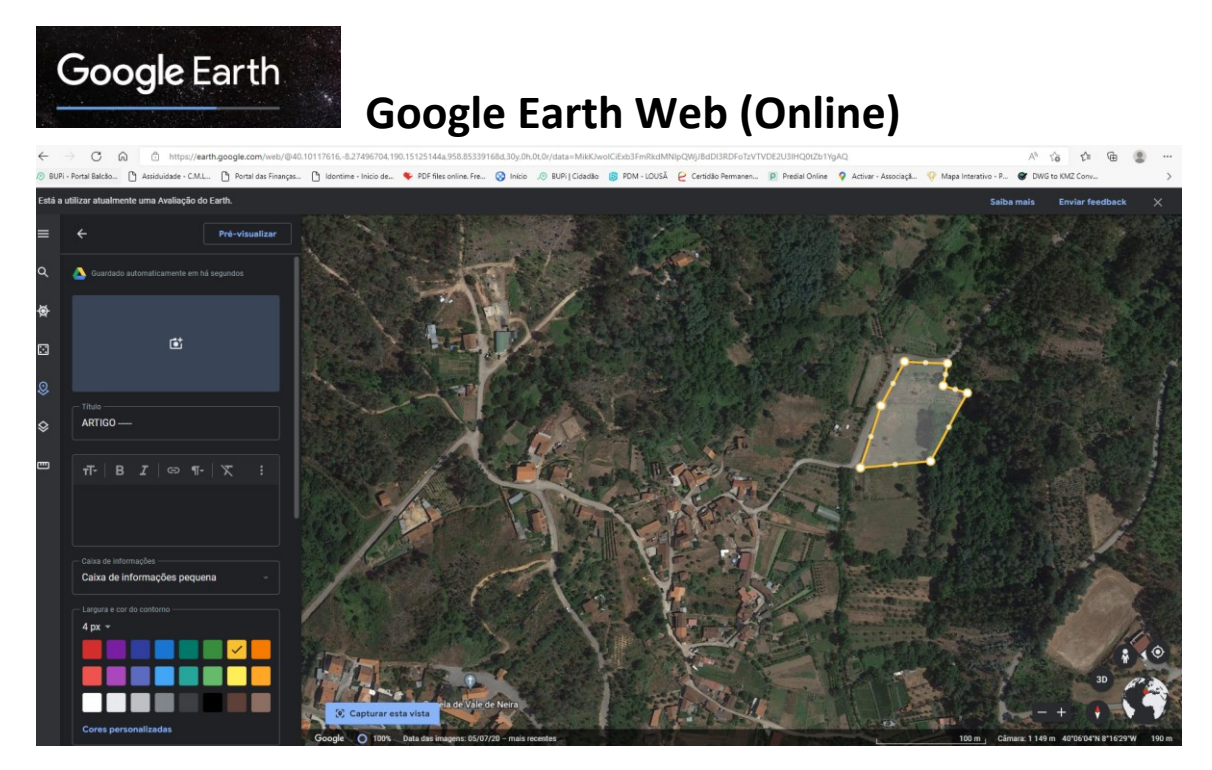

*Apontar a camara do telemóvel, ou outro dispositivo, ao QR code para aceder e abrir a página:*

 **APP Vídeo Tutorial**

<https://earth.google.com/web> <https://www.youtube.com/watch?v=QrjRaNgyzZM>

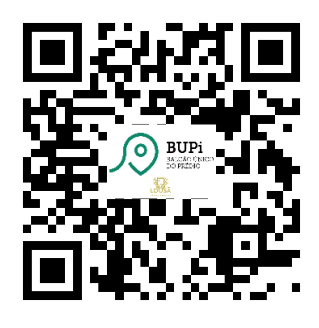

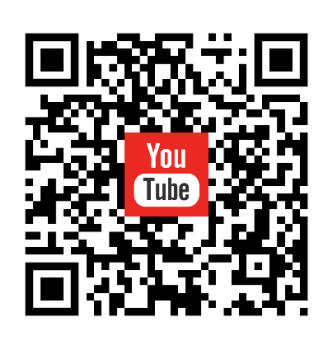

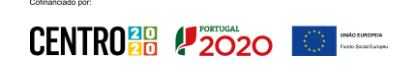

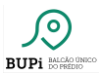

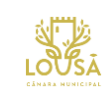

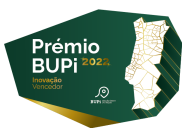

*2 - Para localizar um artigo rustico, no local, pode efetuar o levantamento das estremas com o telemóvel, utilizando uma aplicação que o próprio balcão unido do prédio fornece através das aplicações android e IPhone.*

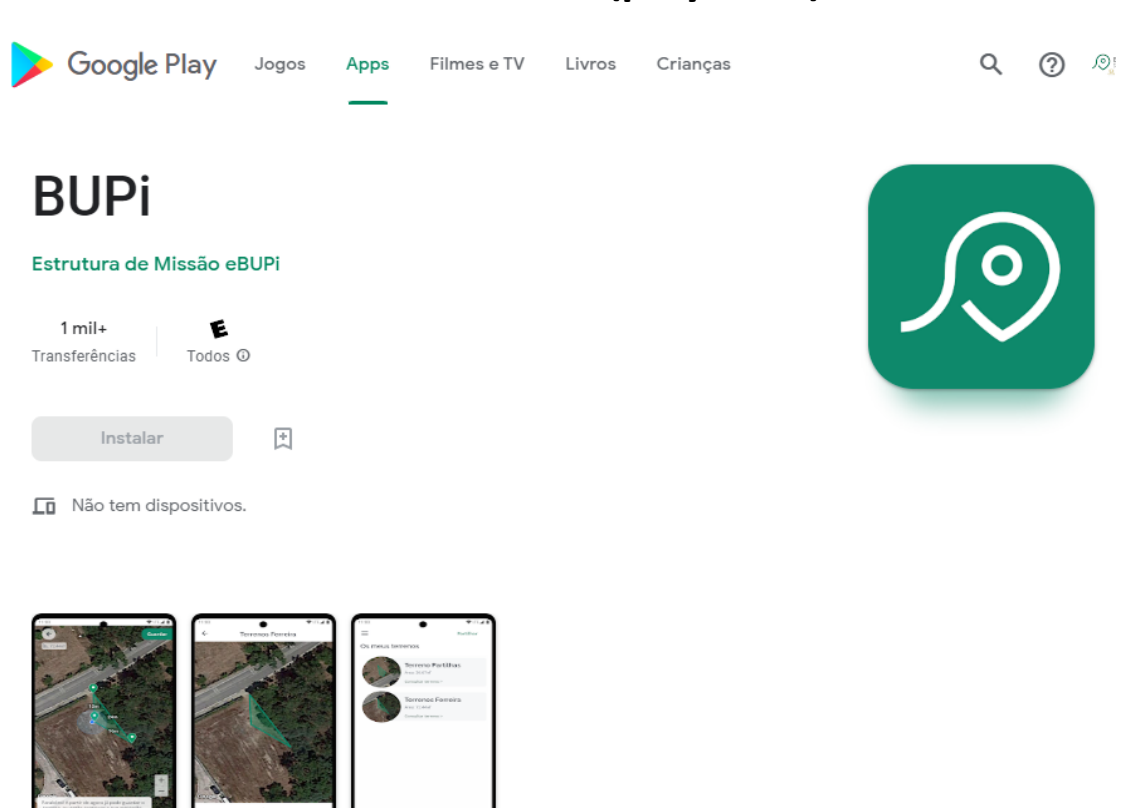

# **Versão Android, (playstore)**

Acerca desta app  $\rightarrow$ 

Identifique, de forma rápida, gratuita e inequívoca, os limites das suas propriedades rústicas e mistas com a aplicação BUPi. Obtenha as áreas dos seus terrenos, faça a gestão rápida de todas as suas propriedades e partilhe a informação por email, de forma simples.

Atualizada a

05/07/2022

## **Link:**

[https://play.google.com/store/apps/details?id=com.ebupi.mobile&hl=pt\\_PT&gl=US](https://play.google.com/store/apps/details?id=com.ebupi.mobile&hl=pt_PT&gl=US)

### **APP Vídeo Tutorial**

https://www.youtube.com/watch?v=Z3qb5o3MK\_Y

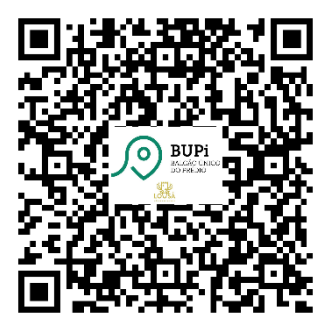

 $\overline{a}$ 

 $\begin{array}{cc} \mathbf{y}^{n+1} \mathbf{1}_n & \mathbf{unlo} \text{ eumoren} \\ \mathbf{1}_n & \mathbf{1}_n \\ \mathbf{1}_n & \mathbf{1}_n \end{array}$  Funda Societicop

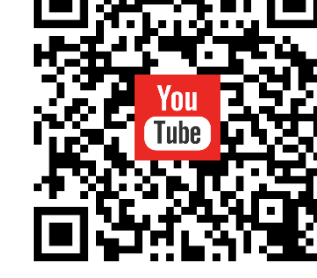

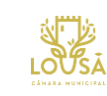

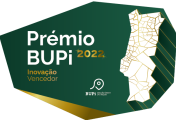

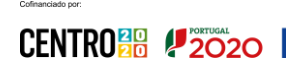

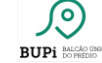

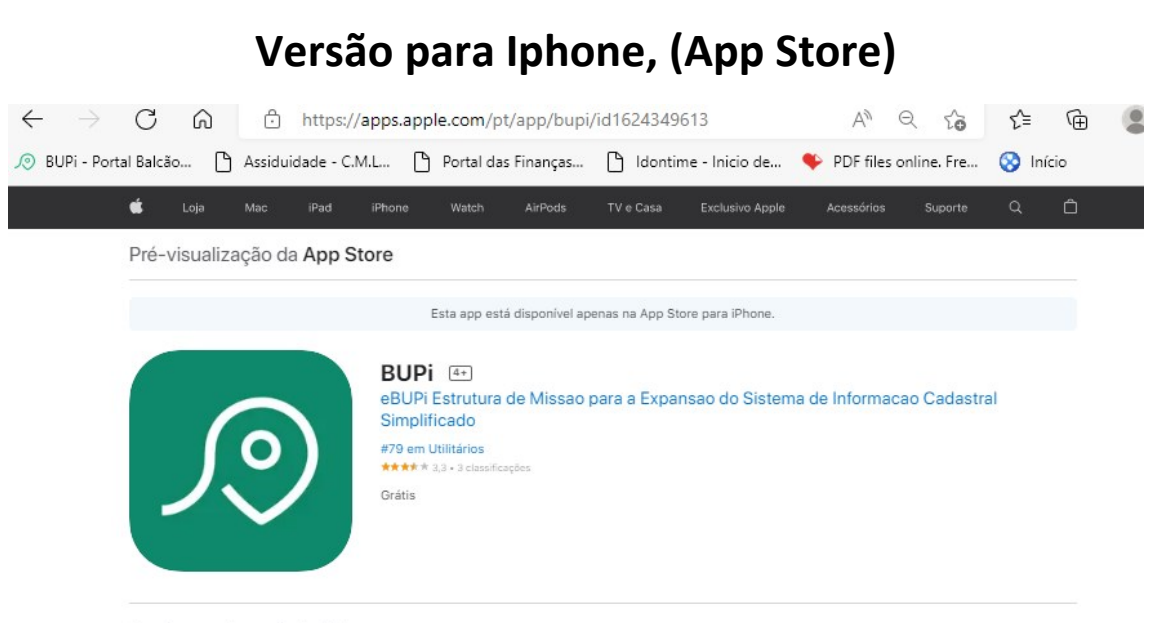

#### Capturas de ecrã do iPhone

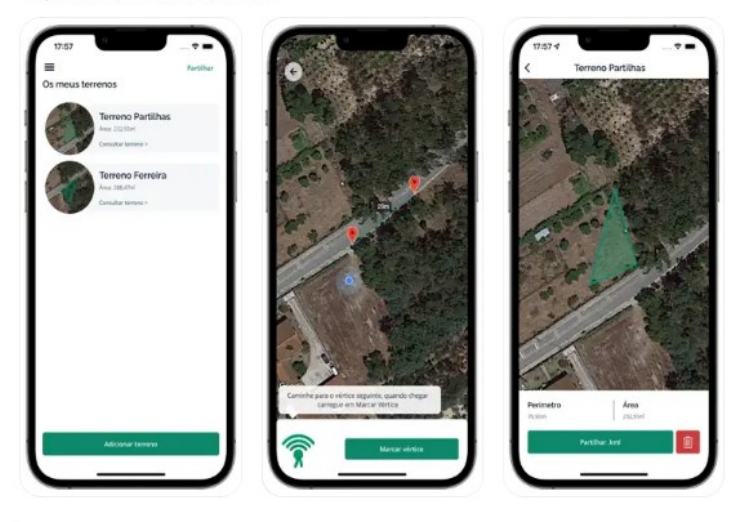

Identifique, de forma rápida, gratuita e inequívoca, os limites das suas propriedades rústicas e mistas com a aplicação BUPI. Obtenha as áreas dos seus terrenos, faça a gestão rápida de todas as suas<br>propriedades e partilhe a informação por email, de forma simples.

#### Novidades

Esta versão inclui a correção de um erro na partilha do ficheiro KML. Por favor, atualize a versão. a seccão "Os m

Histórico de versões Versão 1.0.5

# **Link:**

<https://apps.apple.com/pt/app/bupi/id1624349613>

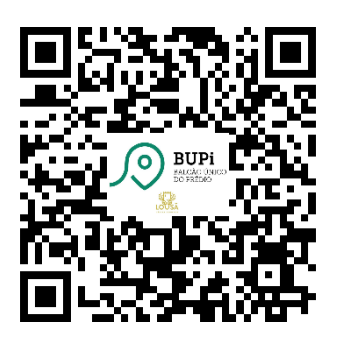

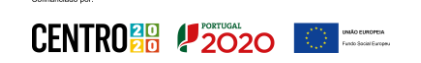

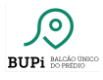

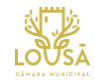

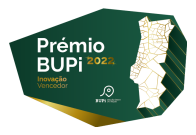

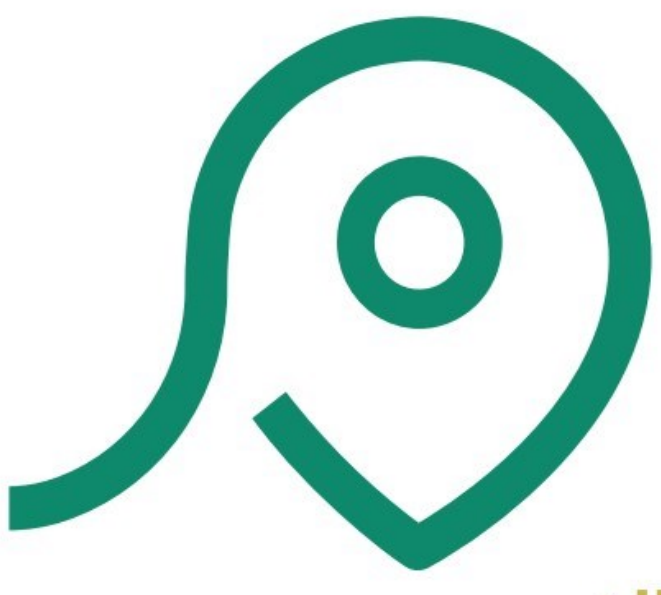

# **BUPi BALCÃO ÚNICO** DO PRÉDIO

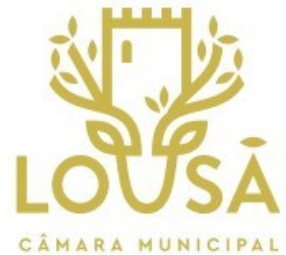

**Aplicações Bupi Para Smartphone ANDROID e APPLE & GOOGLE EARTH WEB ONLINE**

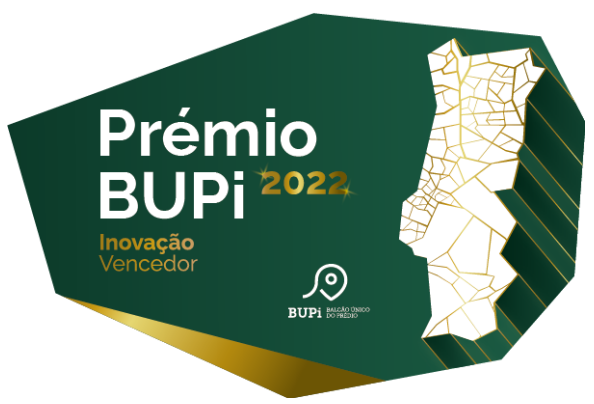

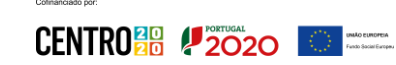

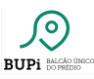

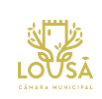

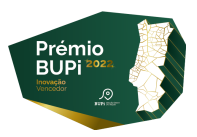